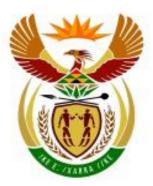

# higher education & training

Department: Higher Education and Training REPUBLIC OF SOUTH AFRICA

# MARKING GUIDELINE

# NATIONAL CERTIFICATE

# **COMPUTER PRACTICE N4**

# 29 MAY 2018

This marking guideline consists of 27 pages.

Please turn over

#### -2-COMPUTER PRACTICE N4

# **SECTION A**

# **QUESTION 1**

- 1.1 False
- 1.2 True
- 1.3 True
- 1.4 False 1.5 False
- 1.5 Faise
- 1.7 True
- 1.8 False
- 1.9 False
- 1.10 True

(10 × 1) **[10]** 

# **QUESTION 2**

- 2.1 J
- 2.2 G
- 2.3 H
- 2.4 A
- 2.5 D
- 2.6 F
- 2.7 C
- 2.8 I
- 2.9 E 2.10 B

(10 × 1) **[10]** 

#### -3-COMPUTER PRACTICE N4

(1)

(1)

# **QUESTION 3**

- 3.1 NO MANIPULATION ERRORS
  - 1 EXAMINATION NUMBER and QUESTION 3.1 not inserted as header and/or incorrect
  - 2 Status report of Computer Practice N4 folder not displayed and/or incorrect

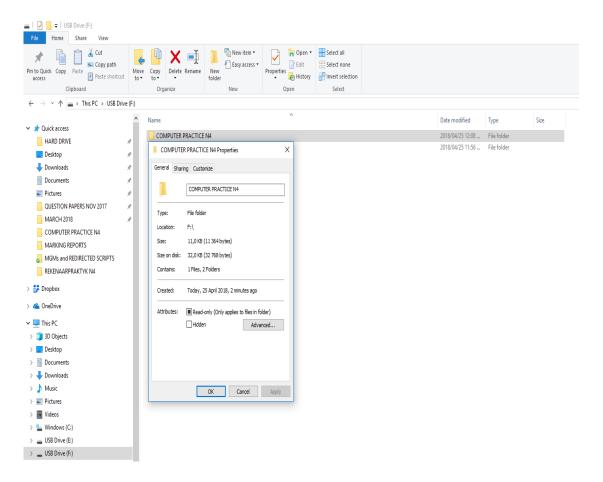

#### -4-COMPUTER PRACTICE N4

# 3.2 NO MANIPULATION ERRORS

- 1 EXAMINATION NUMBER and QUESTION 3.2 not inserted as header and/or incorrect
- 2 All the files/folders not displayed in the Computer Practice N4 folder and/or incorrect

(1)

(1)

| □   □ = COMPUTER PRACTICE N4                                                                                                    |                                                  |                                              |                                                                   |
|----------------------------------------------------------------------------------------------------|--------------------------------------------------|----------------------------------------------|-------------------------------------------------------------------|
| File Home Share View<br>File Home Composition<br>File Home Composition |                                                  |                                              | dit 🗄 Select none<br>listory 🔮 Invert selection                   |
| Clipboard<br>← → ~ ↑ → This PC → USB Driv                                                                                                    | organize ve (F:) > COMPUTER PRACTICE N4 >        | New Open                                     | Select                                                            |
| Quick access     HARD DRIVE     Desktop     Downloads     Downloads                                                                                                    | Name AISCHIEVOUS<br>UMISCHIEVOUS<br>UMINGTIVATED | 2018/04/25 12:08 Fil<br>2018/04/25 12:08 Fil | Type Size<br>File folder<br>File folder<br>Microsoft Word D 12 KB |
| <ul> <li>Pictures</li> <li>QUESTION PAPERS NOV 2017</li> <li>MARCH 2018</li> <li>COMPUTER PRACTICE N4</li> <li>MARKING REPORTS</li> <li>MGMs and REDIRECTED SCRIPTS</li> <li>RERENARAPRAKTYK N4</li> </ul>                                                                                                    | 4<br>4<br>7                                      |                                              |                                                                   |
| > 🐉 Dropbox                                                                                                    |                                                  |                                              |                                                                   |
| <ul> <li>&gt; ▲ OneDrive</li> <li>➡ This PC</li> <li>&gt; ➡ Dobjects</li> <li>&gt; ➡ Desktop</li> <li>&gt; ➡ Documents</li> <li>&gt; ➡ Domoloads</li> <li>&gt; ➡ Music</li> <li>&gt; ➡ Pictures</li> <li>&gt; ➡ Videos</li> <li>&gt; ➡ Windows (C:)</li> <li>&gt; ➡ US8 Drive (E:)</li> </ul>                                                                                                    |                                                  |                                              |                                                                   |
| > USB Drive (F:)                                                                                                    |                                                  |                                              |                                                                   |

#### -5-COMPUTER PRACTICE N4

(1)

(1)

# 3.3 NO MANIPULATION ERRORS

1 EXAMINATION NUMBER and QUESTION 3.3 not inserted as header and/or incorrect

# 2 A text file SHY not created and/or incorrect

#### -6-COMPUTER PRACTICE N4

(1)

(1)

#### 3.4 NO MANIPULATION ERRORS

1 EXAMINATION NUMBER and QUESTION 3.4 not inserted as header and/or incorrect

# 2 Folder MISCHIEVOUS not deleted and/or incorrect

📙 🛛 🚽 🗧 🗧 COMPUTER PRACTICE N4 File Home Share View 
 Image: Copy path access
 Copy path (Copy Pasts shortcot)
 Image: Copy path (Copy Pasts shortcot)
 Image: Copy path (Copy Pasts shortcot)
 Image: Copy path (Copy Pasts shortcot)
 Image: Copy path (Copy Pasts shortcot)
 Image: Copy path (Copy Pasts shortcot)
 Image: Copy path (Copy Pasts shortcot)
 Image: Copy path (Copy Pasts shortcot)
 Image: Copy path (Copy Pasts shortcot)
 Image: Copy path (Copy Pasts shortcot)
 Image: Copy path (Copy Pasts shortcot)
 Image: Copy path (Copy Pasts shortcot)
 Image: Copy path (Copy Pasts shortcot)
 Image: Copy Pasts shortcot)
 Image: Copy Pasts shortcot)
 Image: Copy Pasts shortcot)
 Image: Copy Pasts shortcot)
 Image: Copy Pasts shortcot)
 Image: Copy Pasts shortcot)
 Image: Copy Pasts shortcot)
 Image: Copy Pasts shortcot)
 Image: Copy Pasts shortcot)
 Image: Copy Pasts shortcot)
 Image: Copy Pasts shortcot)
 Image: Copy Pasts shortcot)
 Image: Copy Pasts shortcot)
 Image: Copy Pasts shortcot)
 Image: Copy Pasts shortcot)
 Image: Copy Pasts shortcot)
 Image: Copy Pasts shortcot)
 Image: Copy Pasts shortcot)
 Image: Copy Pasts shortcot)
 Image: Copy Pasts shortcot)
 Image: Copy Pasts shortcot)
 Image: Copy Pasts shortcot)
 Image: Copy Pasts shortcot)
 Image: Copy Pasts shortcot)
 Image: Copy Pasts shortcot)
 Image: Copy Pasts shortcot)
 Image: Copy Pasts shortcot)
 Image: Copy Pasts shortcot)
 Image: Copy Pasts shortcot)
 Image: Copy Pasts shortcot)
 Image: Copy Pasts shortcot)
 Image: Copy Pasts shortcot)
 Image: Copy ← → × ↑ 📙 > This PC > USB Drive (F:) > COMPUTER PRACTICE N4 > ^ Name Date modified Type Size \* 🗸 🏄 Ouick access 2018/04/25 12:08 ... File folder UNMOTIVATED HARD DRIVE 2018/04/25 12:09 ... Microsoft Word D... TYPES 12 KB 📃 Desktop 2018/04/25 12:05 ... Text Document SHY 0 KB Downloads \* 😫 Documents Pictures \* QUESTION PAPERS NOV 2017 MARCH 2018 COMPUTER PRACTICE N4 MARKING REPORTS MGMs and REDIRECTED SCRIPTS REKENAARPRAKTYK N4 > 誟 Dropbox > 🍊 OneDrive 🛩 💻 This PC > 🗊 3D Objects > 📃 Desktop > 🗄 Documents > 🕹 Downloads > 🁌 Music > 📰 Pictures > 🚪 Videos > 🏪 Windows (C:) 🗧 🔐 USB Drive (E:) > 👝 USB Drive (F:)

#### -7-COMPUTER PRACTICE N4

# 3.5 NO MANIPULATION ERRORS

- 1 EXAMINATION NUMBER and QUESTION 3.5 not inserted as header and/or incorrect (1)
- 2 Folder UNMOTIVATED not renamed to MOTIVATED and/or (1) incorrect

| I COMPUTER PRACTICE N4                                                                           |                               |                                                                                                    |                                               |  |  |
|--------------------------------------------------------------------------------------------------|-------------------------------|----------------------------------------------------------------------------------------------------|-----------------------------------------------|--|--|
| Pin to Quick. Copy<br>access                                                                     | Move Copy<br>to * to *        | Easy access - Easy access - Ea | Select all<br>Select none<br>Invert selection |  |  |
| Clipboard                                                                                        | Organize                      | New Open                                                                                                    | Select                                        |  |  |
| $\leftarrow$ $\rightarrow$ $\checkmark$ $\Uparrow$ $\rightarrow$ This PC $\rightarrow$ USB Drive | e (F:) > COMPUTER PRACTICE N4 | 1 >                                                                                                    |                                               |  |  |
|                                                                                                  | ▲ Name ^                      | Date modified Type                                                                                                    | Size                                          |  |  |
| 📌 Quick access                                                                                   |                               |                                                                                                    |                                               |  |  |
| HARD DRIVE                                                                                       | MOTIVATED                     | 2018/04/25 12:08 File folder<br>2018/04/25 12:05 Text Docum                                                                                                    | nent 0 KB                                     |  |  |
| 📃 Desktop                                                                                        | * TYPES                       | 2018/04/25 12:09 Microsoft V                                                                                                    |                                               |  |  |
| 🖶 Downloads                                                                                      | *                             |                                                                                                    |                                               |  |  |
| Documents                                                                                        | *                             |                                                                                                    |                                               |  |  |
| E Pictures                                                                                       | *                             |                                                                                                    |                                               |  |  |
| QUESTION PAPERS NOV 2017                                                                         | *                             |                                                                                                    |                                               |  |  |
| MARCH 2018                                                                                       | *                             |                                                                                                    |                                               |  |  |
| COMPUTER PRACTICE N4                                                                             |                               |                                                                                                    |                                               |  |  |
| MARKING REPORTS                                                                                  |                               |                                                                                                    |                                               |  |  |
| MGMs and REDIRECTED SCRIPTS                                                                      |                               |                                                                                                    |                                               |  |  |
| REKENAARPRAKTYK N4                                                                               |                               |                                                                                                    |                                               |  |  |
| 🐉 Dropbox                                                                                        |                               |                                                                                                    |                                               |  |  |
| la OneDrive                                                                                      |                               |                                                                                                    |                                               |  |  |
| 💻 This PC                                                                                        |                               |                                                                                                    |                                               |  |  |
| 3D Objects                                                                                       |                               |                                                                                                    |                                               |  |  |
| Desktop                                                                                          |                               |                                                                                                    |                                               |  |  |
| Documents                                                                                        |                               |                                                                                                    |                                               |  |  |
| Downloads                                                                                        |                               |                                                                                                    |                                               |  |  |
| Music                                                                                            |                               |                                                                                                    |                                               |  |  |
| Pictures                                                                                         |                               |                                                                                                    |                                               |  |  |
| Videos                                                                                           |                               |                                                                                                    |                                               |  |  |
| Windows (C:)                                                                                     |                               |                                                                                                    |                                               |  |  |
| USB Drive (E:)                                                                                   |                               |                                                                                                    |                                               |  |  |
| USB Drive (F:)                                                                                   |                               |                                                                                                    |                                               |  |  |
|                                                                                                  |                               |                                                                                                    |                                               |  |  |

(5 × 2) **[10]** 

# TOTAL SECTION A: 30

## **SECTION B (WORD PROCESSING)**

#### **QUESTION 4A**

ACCURACY: 5 MANIPULATION: 5 TOTAL: 10

# ACCURACY ERRORS

[QUESTION 4A] not keyed in and/or incorrect [EXAMINATION NUMBER] not keyed in and/or incorrect All other keying-in errors in text

| NO | MANIPULATION ERRORS                                                           |  |  |
|----|-------------------------------------------------------------------------------|--|--|
| 1  | [QUESTION 4A] not inserted in capital letters as a header left-aligned and/or |  |  |
|    | incorrect                                                                     |  |  |
| 2  | [EXAMINATION NUMBER] not inserted as a header right-aligned and/or            |  |  |
|    | incorrect                                                                     |  |  |
| 3  | Margins incorrect                                                             |  |  |
| 4  | Justification incorrect                                                       |  |  |
| 5  | Line spacing incorrect                                                        |  |  |
| 6  | Letter spaces incorrect                                                       |  |  |
| 7  | Upper case/lower case incorrect                                               |  |  |
| 8  | Font and/or font size incorrect – Courier New 12 pt                           |  |  |
| 9  | Paper orientation incorrect                                                   |  |  |
| 10 | Any additional errors                                                         |  |  |

-9-COMPUTER PRACTICE N4

EXAMINATION NUMBER

2 right + 1A

#### **QUESTION 4A**

1 left, uc + 1A <u>OUES</u>TION 4A

-00ESTION 4

# 2,54 cm/1" 3

Student personallities add an unforeseen dynamic to the classroom that requires a certain finesse to handle properly. The personalities of students are not the same; therefore, it requires an assortment of strategies to manage students effectively.

#### 4 justified

In essence, this requires the educator to become something more than a provider of information. An educator may have to wear the hats of mentor, role model, disciplinarian, et cetera when handling student personalities.

Educators should have the ability to connect with students to increase learning in the classroom and help students outside the classroom.

| А | М | Т  |
|---|---|----|
| 5 | 5 | 10 |

5 Line spacing

- 6 Letter spaces
- 7 Uc/lc
- 8 Courier New 12 pt
- 9 Paper size
- 10 Any additional errors

(10)

# **QUESTION 4B**

# ACCURACY: 8 MANIPULATION: 24 TOTAL: 32

| ACCURACY ERRORS                                               |
|---------------------------------------------------------------|
| [QUESTION 4B] not keyed in and/or incorrect                   |
| [STUDENT PERSONALITIES] not keyed in and/or incorrect         |
| [Educators should personalities:] not keyed in and/or correct |
| [PERSONALITY STUDENTS] not keyed in and/or correct            |
| [Shy 5] not keyed in and/or correct                           |
| [Mischievous 7] not keyed in and/or correct                   |
| [The boss 3] not keyed in and/or correct                      |
| [Unmotivated 5] not keyed in and/or correct                   |

| NO     | MANIPULATION ERRORS                                                      |
|--------|--------------------------------------------------------------------------|
| 1      | Line spacing incorrect                                                   |
| 2      | Justification incorrect                                                  |
| 3      | Letter spaces incorrect                                                  |
| 4      | Upper case and/or lower case incorrect                                   |
| 5      | Font and/or font size incorrect – Courier New 12 pt                      |
| 6      | Paper orientation incorrect                                              |
| 7      | Left-hand margin not changed to 1.5"/3,81 cm and/or incorrect            |
| 8      | [QUESTION 4A] not changed to [QUESTION 4B] in the header and/or          |
|        | incorrect                                                                |
| 9      | [STUDENT PERSONALITIES] not inserted in capital letters and/or incorrect |
| 10     | [STUDENT PERSONALITIES] not inserted in bold and/or incorrect            |
| 11     | [STUDENT PERSONALITIES] not centred and/or incorrect                     |
| 12     | [STUDENT PERSONALITIES] not inserted in 16 pt and/or incorrect           |
| 13     | [Personalities] not spelled correctly                                    |
| 14     | [Student personalities effectively.] not in double line spacing and/or   |
|        | incorrect                                                                |
| 15     | [Educators] does not run on and/or incorrect                             |
| 16, 17 | Both margins not indented on 2 cm/0.79" and/or incorrect                 |
| 18     | [Educators personalities] not underlined and/or incorrect                |
| 19     | [Educators personalities:] not bold and/or incorrect                     |
| 20, 21 | Tab stops not inserted on 9 cm/3.54" and/or incorrect                    |
| 22     | Headings not in capital letters and bold and/or incorrect                |
| 23     | Line spacing not changed to 1.5 and/or incorrect                         |
| 24     | Any additional errors                                                    |

#### -11-COMPUTER PRACTICE N4

15 runs on

#### **QUESTION 4B**

8 + 1A 7 left 3,81 cm/1.5" QUESTION 4B

13 sp

EXAMINATION NUMBER

#### 9 insert in uc 10 bold 11 centre 12 16 pt STUDENT PERSONALITIES

14 ds

Student personalities add an unforeseen dynamic to the

classroom that requires a certain finesse to handle

properly. The personalities of students are not the same;

therefore, it requires an assortment of strategies to

manage students effectively.

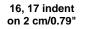

In essence, this requires the educator to become something more than a provider of information. An educator may have to wear the hats of mentor, role model, disciplinarian, et cetera when handling student personalities. Educators should have the ability to connect with students to increase learning in the classroom and help students outside the classroom.

#### Educators should distinguish between the different

| personalities: 18 u/line                                                      | 19 bold |                      |         |         |    |
|-------------------------------------------------------------------------------|---------|----------------------|---------|---------|----|
| 20, 21 tab stops on 9 cm/3.54" <b>PERSONALITY</b> 22 uc, bold                 |         | NUMBER               | OF      | STUDENT | rs |
| Shy                                                                           |         | 5                    |         |         |    |
| Mischievous                                                                   |         | 7                    |         |         |    |
| The boss                                                                      |         | 3                    |         |         |    |
| Unmotivated                                                                   |         | 5 2                  | 23 line | spacing |    |
| 1 line spacing                                                                |         | 24 additional errors |         |         |    |
| 2 justification<br>3 letter spaces                                            |         | Α                    |         | М       | Т  |
| 4 uc/lc                                                                       |         | 8                    |         | 24      | 32 |
| <ul><li>5 font and font size (CN 12 pt)</li><li>6 paper orientation</li></ul> |         |                      |         |         |    |
|                                                                               |         |                      |         |         |    |

(32) **[42]** 

## **QUESTION 5**

ACCURACY: 2 MANIPULATION: 41 TOTAL: 43

# ACCURACY ERRORS [QUESTION 5] and [EXAMINATION NUMBER] not keyed in and/or incorrect [KNOW YOUR STUDENTS] not keyed in and/or incorrect

| NO    | MANIPULATION ERRORS                                                                           |
|-------|-----------------------------------------------------------------------------------------------|
| 1     | Line spacing incorrect                                                                        |
| 2     | Justification incorrect                                                                       |
| 3     | Letter spaces incorrect                                                                       |
| 4     | Upper case and/or lower case incorrect                                                        |
| 5     | Font and/or font size incorrect – Courier New 12 pt                                           |
| 6     | Paper orientation incorrect                                                                   |
| 7     | Left- and right-hand margin of page 1 only not changed to 3,81 cm/1.5" and/or incorrect       |
| 8     | Hyphenation function not used and/or incorrect                                                |
| 9     | Page numbers not inserted top right and/or incorrect                                          |
| 10–11 | Found the word [students] and replaced it with [students] in bold and/or incorrect (14 times) |
| 12    | [KNOW YOUR STUDENTS] not inserted in Comic Sans 16 pt and/or incorrect                        |
| 13    | [KNOW YOUR STUDENTS] not inserted in capital letters and/or incorrect                         |
| 14    | [KNOW YOUR STUDENTS] not inserted in bold and/or incorrect                                    |
| 15-16 | Indentation of both margins not changed to 3 cm/1.8" and/or incorrect                         |
| 17    | Transpose not done and/or incorrect                                                           |
| 18    | Page 1 not centred vertically and/or incorrect                                                |
| 19    | Page break not inserted and/or incorrect                                                      |
| 20-21 | Paragraphs not moved into the correct sequence and/or incorrect                               |
| 22    | Paragraph heading not in capital letters and/or incorrect                                     |
| 23    | Paragraph heading not in bold and/or incorrect                                                |
| 24    | [referred] not spelled correctly                                                              |
| 25    | Text not deleted and/or incorrect                                                             |
| 26    | [EXAMINATION NUMBER] not inserted as a footer (left) and/or incorrect                         |
| 27    | [QUESTION 5] not inserted as a footer (right) in capital letters and/or incorrect             |
| 28    | Columns not inserted and/or incorrect                                                         |
| 29    | Column headings not in line and/or incorrect                                                  |
| 30    | Column 1 [UNMOTIVATED] not in capital letters and bold and/or incorrect                       |
| 31    | Column 2 [THE BOSS] not in capital letters and bold and/or incorrect                          |
| 32    | Column 3 [SHY] not in capital letters and italics and/or incorrect                            |
| 33    | [blind spots] not in bold and underlined and/or incorrect                                     |
| 34    | Column 4 [UNMOTIVATED] not capital letters and italics and/or incorrect                       |
| 35    | Numbering not inserted and/or incorrect                                                       |
| 36    | Not two letter spaces after numbering and/or incorrect                                        |
| 37    | Paragraphs in columns not indented and/or incorrect                                           |
| 38    | Column break not inserted and/or incorrect                                                    |
| 39    | Heading not copied to the end of the document and/or incorrect                                |
| 40    | Text box not inserted and/or incorrect                                                        |
| 41    | Any additional errors                                                                         |

1

#### **QUESTION 5**

7. 3.81 cm/1.5" margins - page 1 only

- 1. line spacing
- 2. justification 3. letter spaces
- 4. uc/lc
- 5. font and font size, CN 12 pt
- 6. paper size
- 8. hyphenation
- 9. page no, top, right
- 10., 11. find and replace students in bold
- 18. page 1 not centred vertically

# KNOW YOUR STUDENTS 12 Comic Sans 16 pt 13 uc 14 bold

Student personalities add an unforeseen dynamic to the classroom that requires a certain finesse to handle properly. The personalities of **students** are not the same; therefore, it requires an assortment of strategies to manage students effectively.

> 15, 16 indent 3 cm/1,18" 17 trs In essence, this requires the educator to become something more than a provider of information. An educator may have to wear the hats of mentor, role model, disciplinarian, et cetera when handling student personalities. Educators should have the ability to connect with **students** to increase learning in the classroom and help students outside the classroom.

19 page break

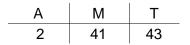

EXAMINATION NUMBER

QUESTION 5

#### -14-COMPUTER PRACTICE N4

2 22 paragraph uc 23 paragraph in bold HERE IS A LIST OF COMMON PERSONALITIES FOUND IN ANY CLASSROOM: 20, 21 paragraphs moved UNMOTIVATED 1. 3. SHY28 columns 29 in line 30 uc, bold 32 uc, italics These **students** have no Shy students can be great desire to learn or stufrom a behavioural viewdy. This can be a real point because they rarely challenge to handle incause any problems. Acside the classroom. Most tually, they can easily of the time, the students fall into the educators' are unmotivated because 'blind spots' and go unthey do not see the re-That is why it noticed. levancy of what is being is important to give studied, are not intethese **students** some atrested in the topics, or tention, but be careful the material is far above not to focus too much on their level. them as this may cause 25 text deleted 35 correct numbering 36 2 letter spaces more withdrawal than 37 indented previously experienced. 2. THE BOSS 33 'blind spots' bold 31 uc, bold 4. MISCHIEVOUS The boss student is the 34 uc, italics student who likes to an-Mischievous students tend swer every question and to cause problems or disis commonly found among in the classruptions younger learners, but not room. They are normally usually as **students** get the 'fun' students in the However, it does older. classroom, but have to be happen to older students properly managed to enfrom time to time. These sure they do not become a are the **students** who want huge disruption to the to answer everything and class. These students are too eager to show 24 sp are commonly referred to they know all the anas class clowns, and if swers. properly, handled can 38 col break 25 text deleted provide a fun element to the class.

**KNOW YOUR STUDENTS** 39 heading not copied 40 text box

#### 41 additional errors

26 exam no left EXAMINATION NUMBER 27 Question 5 right QUESTION 5

[43]

# TOTAL SECTION B: 85

Please turn over

#### -15-COMPUTER PRACTICE N4

# SECTION C: SPREADSHEET

#### **QUESTION 6A**

ACCURACY: 5 MANIPULATION: 5 TOTAL: 10

# ACCURACY ERRORS

ALL keyed-in text

| NO | MANIPULATION ERRORS                                                                                         |
|----|----------------------------------------------------------------------------------------------------|
| 1  | Upper/lower case incorrect                                                                                  |
| 2  | Rows not inserted and/or correct                                                                            |
| 3  | Letter spaces incorrect                                                                                     |
| 4  | Column width incorrect                                                                                      |
| 5  | Column headings incorrectly aligned                                                                         |
| 6  | Format of figures incorrect                                                                                 |
| 7  | Lines inserted                                                                                              |
| 8  | [EXAMINATION NUMBER] not inserted as a footer (left) and/or incorrect                                       |
| 9  | [QUESTION 6A] not inserted as a footer (right) in capital letters and/or incorrect                          |
| 10 | Font and/or font size incorrect (Courier New 12, Arial 10 or Calibri 11)                                    |
| 11 | Spreadsheet not on ONE page in portrait orientation and/or without row and column headings and/or incorrect |

# **QUESTION 6A**

#### NCUTVET COLLEGE

| COURSE                     | NUMBER<br>REGISTERED | NUMBER<br>WROTE | NUMBER<br>PASSED |
|----------------------------|----------------------|-----------------|------------------|
| Human Resources Management | 3 478                | 3 025           | 2 300            |
| Public Management          | 2 300                | ) 2 013         | 1 876            |
| Marketing Management       | 1 050                | ) 871           | 606              |
| Management Assistant       | 3 330                | ) 2 987         | 2 113            |
| Business Management        | 1 500                | ) 1 189         | 741              |

| 1 | Uc/lc |  |
|---|-------|--|
|   |       |  |

2 Rows incorrect

3 Letter spaces incorrect

4 Column width incorrect

- 5 Column headings incorrectly aligned
- 6 Format of figures incorrect (no space, with space or ,)
- 7 Lines inserted
- 8 Examination no left, footer
- 9 Question 6A right, uc, footer
- 10 Font and font size
- 11 Spreadsheet not on 1 page portrait, no row and column headings

| А | М | Т  |
|---|---|----|
| 5 | 5 | 10 |

#### **EXAMINATION NUMBER**

# **QUESTION 6B**

ACCURACY: 3 MANIPULATION: 23

TOTAL: 26

# ACCURACY ERRORS

[YOUR COLLEGE, YOUR FUTURE] not keyed in and/or incorrect

[PHATSIMANG CAMPUS: RESULTS 2016] not keyed in and/or incorrect

[NUMBER ABSENT] not keyed in and/or incorrect

[NUMBER FAILED] not keyed in and/or incorrect

[% PASSED] not keyed in and/or incorrect

[% FAILED] not keyed in and/or incorrect

[FINANCIAL MANAGEMENT with figures] not keyed in and/or incorrect

[TOTAL] not keyed in and/or incorrect

[Average % passed] not keyed in and/or incorrect

[Maximum number passed] not keyed in and/or incorrect

[Number of courses] not keyed in and/or incorrect

| NO | MANIPULATION ERRORS                                                    |
|----|------------------------------------------------------------------------|
| 1  | Upper/lower case incorrect                                             |
| 2  | Letter spaces incorrect                                                |
| 3  | Font and/or font size incorrect (Arial 10, Calibri 11, Courier New 12  |
|    | acceptable)                                                            |
| 4  | Landscape orientation and/or ONE page not used and/or incorrect        |
| 5  | [YOUR COLLEGE, YOUR FUTURE] not inserted as a header in capital        |
|    | letters, bold, italics and centred and/or incorrect                    |
| 6  | [NCUTVET COLLEGE] not changed to 20 pt, bold, centred and/or incorrect |
| 7  | [PHATSIMANG CAMPUS: RESULTS 2016] not inserted in 16 pt, italics,      |
|    | underlined and centred and/or incorrect                                |
| 8  | Open rows not inserted and/or incorrect                                |
| 9  | [NUMBER ABSENT] not inserted and/or incorrect                          |
| 10 | [NUMBER FAILED] not inserted and/or incorrect                          |
| 11 | [% PASSED] not inserted and/or incorrect                               |
| 12 | [% FAILED] not inserted and/or incorrect                               |
| 13 | [FINANCIAL MANAGEMENT with figures] not inserted and/or incorrect      |
| 14 | Courses not right-aligned and/or incorrect                             |
| 15 | [TOTAL] not inserted in capital letters and/or incorrect               |
| 16 | [Average % passed] not inserted and/or incorrect                       |
| 17 | [Maximum number passed] not inserted and/or incorrect                  |
| 18 | [Number of courses] not inserted and/or incorrect                      |
| 19 | Column headings not inserted and/or changed to centre and/or incorrect |
| 20 | Horizontal lines not inserted and/or incorrect                         |
| 21 | Vertical lines not inserted and/or incorrect                           |
| 22 | A: NUMBER ABSENT: NUMBER REGISTERED minus NUMBER WROTE                 |
|    | calculation not inserted and/or incorrect                              |

#### -18-COMPUTER PRACTICE N4

| 23 | B: NUMBER FAILED: NUMBER WROTE minus NUMBER PASSED                      |
|----|-------------------------------------------------------------------------|
| 23 |                                                                         |
|    | calculation not inserted and/or incorrect                               |
| 24 | C: % PASSED: NUMBER PASSED divided by NUMBER WROTE                      |
|    | calculation not inserted and/or incorrect                               |
| 25 | D: % FAILED: NUMBER FAILED divided by NUMBER WROTE calculation          |
|    | not inserted and/or incorrect                                           |
| 26 | E: TOTAL of each column                                                 |
| 27 | F: Average of % passed calculation not inserted and/or incorrect        |
| 28 | G: Maximum number passed calculation not inserted and/or incorrect      |
| 29 | H: Number of courses calculation not inserted and/or incorrect          |
| 30 | Formulae not copied to other cells as indicated on spreadsheet and/or   |
|    | incorrect                                                               |
| 31 | [% PASSED], [% FAILED] and [Average % passed] not displayed as % with   |
|    | no decimals and/or incorrect                                            |
| 32 | All other figures not displayed as integers and/or incorrect            |
| 33 | [QUESTION 6A] not changed to [QUESTION 6B] in the footer and/or         |
|    | incorrect                                                               |
| 34 | Column widths, cell address incorrect and/or no row and column headings |
| 35 | Any additional manipulation errors                                      |

#### **QUESTION 6B**

5 header, uc, bold, italics, centred

#### YOUR COLLEGE, YOUR FUTURE

20 —

21

# **NCUTVET COLLEGE**

8 open rows

6 20 pt, bold, centre

7 insert, 16 pt, ital, u/line, centre

# PHATSIMANG CAMPUS: RESULTS 2016

|                                                                                                    |                             |            |        |                                    |        |           |           |           | <i>i</i> 1 <i>i</i> |    |    |
|----------------------------------------------------------------------------------------------------|-----------------------------|------------|--------|------------------------------------|--------|-----------|-----------|-----------|---------------------|----|----|
|                                                                                                    |                             |            |        | 9 insert                           |        | 10 insert | 11 insert | 12 insert | _                   |    |    |
|                                                                                                    | COURSE                      | NUMBER     | NUMBER | NUMBER                             | NUMBER | NUMBER    | %         | %         | -                   |    |    |
|                                                                                                    |                             | REGISTERED | WROTE  | ABSENT                             | PASSED | FAILED    | PASSED    | FAILED    | 19 insert, centre   |    |    |
|                                                                                                    | 14 right-align              |            |        | 22                                 |        | 23        | 24        | 25        | -                   |    |    |
| Human                                                                                                    | <b>Resources Management</b> | 3,478      | 3,025  | 453                                | 2300   | 725       | 76%       | 24%       |                     |    |    |
|                                                                                                    | Public Management           | 2,300      | 2,013  | 287                                | 1876   | 137       | 93%       | 7%        |                     |    |    |
|                                                                                                    | Marketing Management        | 1,050      | 871    | 179                                | 606    | 265       | 70%       | 30%       |                     |    |    |
|                                                                                                    | Management Assistant        | 3,330      | 2,987  | 343                                | 2113   | 874       | 71%       | 29%       |                     |    |    |
| 13 insert                                                                                                    | Financial Management        | 890        | 665    | 225                                | 330    | 335       | 50%       | 50%       |                     |    |    |
|                                                                                                    | <b>Business Management</b>  | 1,500      | 1,189  | 311                                | 741    | 448       | 62%       | 38%       | _                   |    |    |
| TOTAL                                                                                                    |                             |            |        | 1,798                              | 7,966  | 2,784     | 421%      | 179%      | 26                  |    |    |
| 15 insert, uc                                                                                                 |                             |            |        |                                    |        |           |           |           | •                   |    |    |
| Average %                                                                                                    | passed                      |            |        |                                    |        |           | 70%       | 27        |                     |    |    |
| 16 insert                                                                                                    |                             |            |        |                                    |        |           |           |           |                     |    |    |
| Maximum r                                                                                                    | number passed               |            |        |                                    | 2300   | 28        |           |           |                     |    |    |
| 17 insert                                                                                                    |                             |            |        |                                    |        |           |           |           |                     |    |    |
| Number of                                                                                                    | courses                     |            |        | 6                                  | 29     |           |           |           |                     |    |    |
| 18 insert                                                                                                    |                             |            |        |                                    |        |           |           |           |                     |    |    |
| 30 copied formu<br>31 %, 0 decima                                                                             |                             |            |        | 1 uc/lc<br>2 letter spaces         |        |           |           |           | A                   | М  | Т  |
| 32 integers                                                                                                   |                             |            |        | 3 font and font s                  | size   |           |           |           | 3                   | 23 | 26 |
| <ul> <li>33 6A changed to 6B</li> <li>34 column widths, cell addresses, no row and column headings</li> </ul> |                             |            |        | 4 landscape, 1<br>35 additional er |        |           |           |           | 5                   | 23 | 20 |
|                                                                                                    |                             |            |        |                                    |        |           |           |           |                     |    |    |
| EXAMINATIO                                                                                                    |                             |            |        |                                    |        |           | QU        | ESTION 6  | 6B                  |    |    |

EXAMINATION NUMBER

Copyright reserved

Please turn over

(26)

# **QUESTION 6C**

MANIPULATION: 7

TOTAL: 7

| NO | MANIPULATION ERRORS                                                       |
|----|---------------------------------------------------------------------------|
| 1  | [QUESTION 6B] in the footer not changed to [QUESTION 6C] and/or           |
|    | incorrect                                                                 |
| 2  | Columns B and C not hidden and/or incorrect                               |
| 3  | Formulae not displayed: Formulae A and/or incorrect                       |
| 4  | Formulae not displayed: Formulae B and/or incorrect                       |
| 5  | Formulae not displayed: Formulae C and/or incorrect                       |
| 6  | Formulae not displayed: Formulae D and/or incorrect                       |
| 7  | Formulae not displayed: Formulae E and/or incorrect                       |
| 8  | Formulae not displayed: Formulae F and/or incorrect                       |
| 9  | Formulae not displayed: Formulae G and/or incorrect                       |
| 10 | Formulae not displayed: Formulae H and/or incorrect                       |
| 11 | Column widths not adjusted to display the whole formulae and/or incorrect |
| 12 | Landscape orientation and/or ONE page not used and/or incorrect           |
| 13 | Spreadsheet not printed without row and column headings and/or incorrect  |

# **QUESTION 6C**

#### YOUR COLLEGE, YOUR FUTURE

|        | А                                                        | D                     | E            | F            | G                | Н                      |  |  |
|--------|----------------------------------------------------------|-----------------------|--------------|--------------|------------------|------------------------|--|--|
| 1      | NCUTVET COLLEGE                                          |                       |              |              |                  |                        |  |  |
| 2      | 1                                                        | 2 hide column B and C |              |              |                  |                        |  |  |
| 3      |                                                          | PHATSIMAN             | G CAMPIIS.   | RESIITS      | 2016             |                        |  |  |
| 4      | _                                                        |                       |              | REGOLIG      | 2010             |                        |  |  |
| 5      |                                                          |                       |              |              |                  | <b>.</b>               |  |  |
| 6<br>7 | COURSE                                                   | NUMBER                | NUMBER       | NUMBER       | %                | %                      |  |  |
|        |                                                          | ABSENT                | PASSED       | FAILED       | PASSED           | FAILED                 |  |  |
| 8<br>9 | Human Resources Management                               | ა<br>_R0_C0           | 2300         | 4<br>=C9-E9  | 5<br>=E9/C9      | <sup>6</sup><br>=F9/C9 |  |  |
| 10     | <b>.</b>                                                 |                       | 1876         | =C10-E10     | =E10/C10         | =F10/C10               |  |  |
| 11     | Marketing Management                                     |                       | 606          | =C11-E11     | =E11/C11         | =F11/C11               |  |  |
| 12     |                                                          |                       | 2113         | =C12-E12     | =E12/C12         | =F12/C12               |  |  |
| 13     |                                                          |                       | 330          | =C13-E13     | =E13/C13         | =F13/C13               |  |  |
| 14     | Business Management                                      | =B14-C14              | 741          | =C14-E14     | =E14/C14         | =F14/C14               |  |  |
| 15     | TOTAL                                                    | =SUM(D9:D14)          | =SUM(E9:E14) | =SUM(F9:F14) | =SUM(G9:G14)     | =SUM(H9:H14)           |  |  |
| 16     |                                                          | 7                     | -            | -            | -                | -                      |  |  |
| 17     | Average % passed                                         |                       |              |              | =AVERAGE(G9:G14) | 8                      |  |  |
| 18     |                                                          |                       |              |              |                  |                        |  |  |
|        | Maximum number passed                                    |                       | =MAX(E9:E14) | 9            |                  |                        |  |  |
| 20     |                                                          |                       | 40           |              |                  |                        |  |  |
|        | Number of courses<br>3 changed to 6C                     | =COUNT(D9:D14)        | 10           |              |                  |                        |  |  |
| 1 c    | olumn widths                                             |                       |              | A N          | 1 Т              |                        |  |  |
|        | andscape orientation, ONE page<br>ow and column headings |                       |              | 7            | 7 7              |                        |  |  |
|        | MINATION NUMBER                                          |                       |              |              |                  | QUES                   |  |  |
|        |                                                          |                       |              |              |                  |                        |  |  |
|        |                                                          |                       |              |              |                  |                        |  |  |

# **QUESTION 7A**

ACCURACY: 4 MANIPULATION: 3 TOTAL: 7

# ACCURACY ERRORS

Read all keyed-in text for accuracy

| NO | MANIPULATION ERRORS                                                                |
|----|------------------------------------------------------------------------------------|
| 1  | Rows not inserted and/or correct                                                   |
| 2  | Justification incorrect                                                            |
| 3  | Letter spaces incorrect                                                            |
| 4  | Upper case and/or lower case incorrect                                             |
| 5  | Font and/or font size incorrect (Arial 10, Calibri 11, Courier New 12 acceptable)  |
| 6  | Portrait orientation incorrect and/or does not fit on ONE page and/or incorrect    |
| 7  | [EXAMINATION NUMBER] not inserted as a header (left) and/or incorrect              |
| 8  | [QUESTION 7A] not inserted as a header (right) in capital letters and/or incorrect |
| 9  | Column headings incorrect                                                          |
| 10 | Format of figures incorrect                                                        |
| 11 | Column widths not adjusted and/or correct cell addresses not used and/or           |
|    | spreadsheet not printed without row and column headings and/or incorrect           |
| 12 | Lines inserted                                                                     |
| 13 | Any additional manipulation errors                                                 |

# **QUESTION 7A**

EXAMINATION NUMBER

NCUTVET COLLEGE

#### TEST MARKS: PERSONNEL MANAGEMENT N6

| Surname and Initials | Test 1 | Test 1<br>50 % | Test 2 | Test 2<br>75 % |
|----------------------|--------|----------------|--------|----------------|
| Kotze E              |        | 30             |        | 57             |
| Africa R             |        | 25             |        | 70             |
| Mahlangu T           |        | 23             |        | 61             |
| Kruger M             |        | 41             |        | 50             |
| Jaars C              |        | 44             |        | 56             |
| Jansen Y             |        | 19             |        | 63             |
| Saal V               |        | 34             |        | 60             |
|                      |        |                |        |                |

- 1 rows
- 2 justification
- 3 letter spaces
- 4 uc/lc
- 5 font and/or font size
- 6 paper orientation, ONE page
- 7 examination no left, header
- 8 QUESTION 7A right, header, uc
- 9 column headings
- 10 format of figures
- 11 column widths, cell addresses, no row and column headings
- 12 lines inserted
- 13 any additional errors

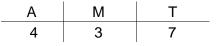

**QUESTION 7A** 

# **QUESTION 7B**

#### ACCURACY: 4 MANIPULATION: 22 TOTAL: 26

| ACCI | JRACY ERRORS                                                                               |  |  |  |  |  |
|------|--------------------------------------------------------------------------------------------|--|--|--|--|--|
|      | vs G with figures] not keyed in and/or incorrect                                           |  |  |  |  |  |
|      | [AVERAGE] not keyed in and/or incorrect                                                    |  |  |  |  |  |
| -    | [HIGHEST] not keyed in and/or incorrect                                                    |  |  |  |  |  |
|      | [EST] not keyed in and/or incorrect                                                        |  |  |  |  |  |
|      | BER OF STUDENTS] not keyed in and/or incorrect                                             |  |  |  |  |  |
|      | BER OF STODERTS THE Reyed IT and/or incorrect                                              |  |  |  |  |  |
| NO   | MANIPULATION ERRORS                                                                        |  |  |  |  |  |
| 1    | Rows not inserted and/or incorrect                                                         |  |  |  |  |  |
| 2    | Justification incorrect                                                                    |  |  |  |  |  |
| 3    | Letter spaces incorrect                                                                    |  |  |  |  |  |
| 4    | Upper case and/or lower case incorrect                                                     |  |  |  |  |  |
| 5    | Font and/or font size incorrect (Arial 10, Calibri 11, Courier New 12 acceptable)          |  |  |  |  |  |
| 6    | Landscape orientation incorrect and/or does not fit on ONE page and/or incorrect           |  |  |  |  |  |
| 7    | [QUESTION 7A] in the header not changed to [QUESTION 7B] and/or incorrect                  |  |  |  |  |  |
| 8    | [NCUTVET COLLEGE] not changed to 18 pt, centred and bold and/or incorrect                  |  |  |  |  |  |
| 9    | [TEST MARKS: PERSONNEL MANAGEMENT N6] not changed to 14 pt, bold and                       |  |  |  |  |  |
| 9    | underlined and/or incorrect                                                                |  |  |  |  |  |
| 10   | [AVERAGE] not inserted and/or incorrect                                                    |  |  |  |  |  |
| 11   | Column headings not changed to capital letters, bold and right-aligned and/or incorrect    |  |  |  |  |  |
| 12   | Surname and Initials column not centred and/or incorrect                                   |  |  |  |  |  |
| 12   |                                                                                            |  |  |  |  |  |
|      | [GOUWS with figures] not inserted and/or incorrect                                         |  |  |  |  |  |
| 14   | [MAHLANGU with figures] not deleted and/or incorrect                                       |  |  |  |  |  |
| 15   | [HIGHEST] not inserted and/or incorrect                                                    |  |  |  |  |  |
| 16   | [LOWEST] not inserted and/or incorrect                                                     |  |  |  |  |  |
| 17   | [NUMBER OF STUDENTS] not inserted and/or incorrect                                         |  |  |  |  |  |
| 18   | A: Calculation not inserted and/or incorrect                                               |  |  |  |  |  |
| 19   | A: Calculation not inserted and/or incorrect                                               |  |  |  |  |  |
| 20   | B: Calculation not inserted and/or incorrect                                               |  |  |  |  |  |
| 21   | C: Calculation not inserted and/or incorrect                                               |  |  |  |  |  |
| 22   | D: Calculation not inserted and/or incorrect                                               |  |  |  |  |  |
| 23   | E: Calculation not inserted and/or incorrect                                               |  |  |  |  |  |
| 24   | [HIGHEST], [LOWEST], [NUMBER OF STUDENTS] not inserted in capital letters and              |  |  |  |  |  |
|      | italics and/or incorrect                                                                   |  |  |  |  |  |
| 25   | Surname and Initials with corresponding figures not sorted alphabetically in descending    |  |  |  |  |  |
|      | order and/or incorrect                                                                     |  |  |  |  |  |
| 26   | Horizontal lines not inserted as indicated and/or additional lines inserted and/or         |  |  |  |  |  |
|      | incorrect                                                                                  |  |  |  |  |  |
| 27   | Vertical lines not inserted as indicated and/or additional lines inserted and/or incorrect |  |  |  |  |  |
| 28   | [TEST 1%], [TEST 2%] and [AVERAGE] not displayed as % with 1 decimals and/or               |  |  |  |  |  |
|      | incorrect                                                                                  |  |  |  |  |  |
| 29   | [HIGHEST], [LOWEST] and [NUMBER OF STUDENTS] not displayed as integers                     |  |  |  |  |  |
|      | and/or incorrect                                                                           |  |  |  |  |  |
| 30   | Column widths not adjusted and/or correct cell addresses not used and/or spreadsheet       |  |  |  |  |  |
|      | not printed with row and column headings and/or incorrect                                  |  |  |  |  |  |
| 31   | Any additional errors                                                                      |  |  |  |  |  |
|      |                                                                                            |  |  |  |  |  |

# **QUESTION 7B**

#### **EXAMINATION NUMBER**

**QUESTION 7B** 7 change to 7B

|    | А                                                         | В         | С               | D | E      | F      | G      | Н      |           | J            | К           |
|----|-----------------------------------------------------------|-----------|-----------------|---|--------|--------|--------|--------|-----------|--------------|-------------|
| 1  | NCUTVET COLLEGE                                           |           |                 |   |        |        |        |        |           |              |             |
| 2  | 26     27     8 18 pt, merge and centre, bold             |           |                 |   |        |        |        |        |           |              |             |
| 3  | TEST MARKS: PERSONNEL MANAGEMENT N6 9 14 pt, bold, u/line |           |                 |   |        |        |        |        |           |              |             |
| 4  |                                                           |           |                 |   |        |        |        |        | 10 insert |              |             |
| 5  |                                                           | SURNA     | ME AND INITIALS |   | TEST 1 | TEST 1 | TEST 2 | TEST 2 | AVERAGE   | 11 uc, bold, | right-align |
| 6  |                                                           |           |                 |   | 50     | %      | 75     | %      |           |              |             |
| 7  | 25 sorted Z                                               | -A 12 cer | tre             |   |        | 18     |        | 19     | 20        |              |             |
| 8  |                                                           | Saal      | V               |   | 34     | 68.0%  | 60     | 80.0%  | 74.0%     |              |             |
| 9  |                                                           | Krugei    | ſМ              |   | 41     | 82.0%  | 50     | 66.7%  | 74.3%     |              |             |
| 10 |                                                           | Kotze     | E               |   | 30     | 60.0%  | 57     | 76.0%  | 68.0%     |              |             |
| 11 |                                                           | Jansei    | ηΥ              |   | 19     | 38.0%  | 63     | 84.0%  | 61.0%     |              |             |
| 12 |                                                           | Jaars     | С               |   | 44     | 88.0%  | 56     | 74.7%  | 81.3%     |              |             |
| 13 |                                                           | Gouws     | G               |   | 40     | 80.0%  | 67     | 89.3%  | 84.7%     | 13 insert    |             |
| 14 |                                                           | Africa    | R               |   | 25     | 50.0%  | 70     | 93.3%  | 71.7%     |              |             |
| 15 | 14 Mahlang                                                | u deleted |                 |   |        |        |        |        |           |              |             |
| 16 | HIGHEST                                                   |           | 15 insert       |   |        |        | 70     | 21     |           |              |             |
| 17 | LOWEST                                                    |           | 16 insert       |   | 19     | 22     |        |        |           |              |             |
| 18 | NUMBER (                                                  | OF STUDEN | VTS 17 insert   |   | 7      | 23     |        |        |           |              |             |
|    | 24 uc, italio                                             | cs        |                 |   |        |        |        |        |           |              |             |

1 rows

2 justification

3 letter spaces

4 uc/lc

5 font and/or font size

6 landscape, ONE page

28 % and 1 decimal

29 integers

30 column widths, cell addresses, row and column headings 31 any additional errors

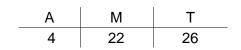

(26)

# **QUESTION 7C**

# ACCURACY: 3 MANIPULATION: 6 TOTAL: 9

# ACCURACY ERRORS

[PERSONNEL MANAGEMENT], [EXAMINATION NUMBER], [QUESTION 7C] not keyed in and/or incorrect

| NO | MANIPULATION ERRORS                                             |  |  |  |  |
|----|-----------------------------------------------------------------|--|--|--|--|
| 1  | [PERSONNEL MANAGEMENT], [EXAMINATION NUMBER] and                |  |  |  |  |
|    | [QUESTION 7C] not inserted as chart titles and/or incorrect     |  |  |  |  |
| 2  | [PERSONNEL MANAGEMENT], [EXAMINATION NUMBER] and                |  |  |  |  |
|    | [QUESTION 7C] not inserted over 3 lines and/or incorrect        |  |  |  |  |
| 3  | Column graph not created and/or incorrect                       |  |  |  |  |
| 4  | Percentages not displayed on graph and/or incorrect             |  |  |  |  |
| 5  | Legend not displayed to the right of the graph and/or incorrect |  |  |  |  |
| 6  | Incorrect information used for graph                            |  |  |  |  |
| 7  | Graph not printed as new sheet and/or incorrect                 |  |  |  |  |
| 8  | Capital letters/small letters incorrect                         |  |  |  |  |
| 9  | Letter spaces incorrect                                         |  |  |  |  |
| 10 | Landscape orientation incorrect                                 |  |  |  |  |

#### MARKING GUIDELINE

#### -27-COMPUTER PRACTICE N4

GSN210(E)(M29)H

#### **QUESTION 7C**

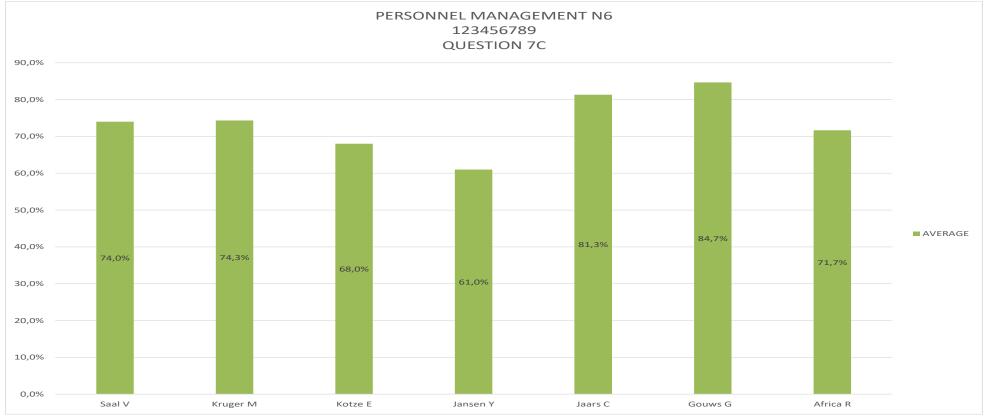

#### 1 chart titles

- 2 3 lines
- 3 column graph
- 4 % displayed on graph
- 5 legend right

- 6 correct information
- 7 new sheet
- 8 uc/lc
- 9 letter spaces
- 10 landscape

| А | М | Т |
|---|---|---|
| 3 | 6 | 9 |

(9) **[42]** 

TOTAL SECTION C: 85 GRAND TOTAL: 200